### Tuesday, 1/17/23

## **Simulating Dynamic Systems in MATLAB Simulink**

Example: given  $A\ddot{x} + B\dot{x} + Cx = f(t)$  (1) modelling a second order linear dynamic system

Realize that  $x = \int \dot{x} dt$ , which can be represented pictorially as:

$$
\dot{x}(t) \longrightarrow \left[ \int dt \right] \longrightarrow x(t)
$$

Rearrange (1) so that:  $\ddot{x} = \frac{1}{4}f(t) - \frac{B}{4}\dot{x} - \frac{C}{4}x$  (2)

This form is very easy to implement in a simulation diagram using integrators Begin with a chain of integrators representing all states:

$$
\ddot{x}(t) \longrightarrow \qquad \int dt \qquad \qquad \frac{\dot{x}(t)}{\sqrt{t}} \qquad \int dt \qquad \qquad \longrightarrow x(t)
$$

Then add a summing junction and feedback terms:

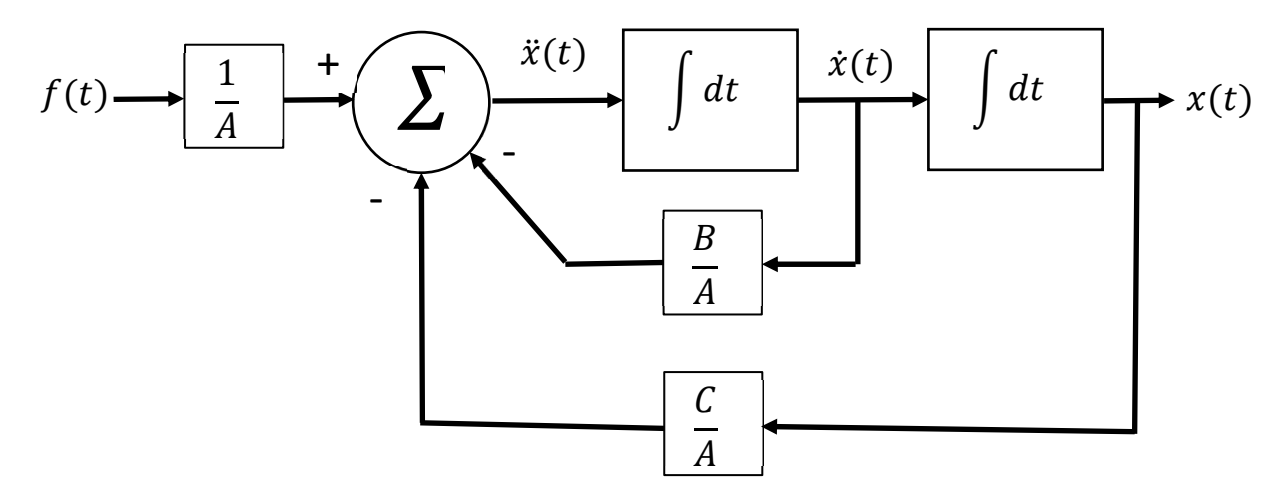

This can be built in MATLAB Simulink where the 1/s block is used for the integral block

Example:  $2\ddot{x} + 0.25\dot{x} + 8x = u(t-1)$ 

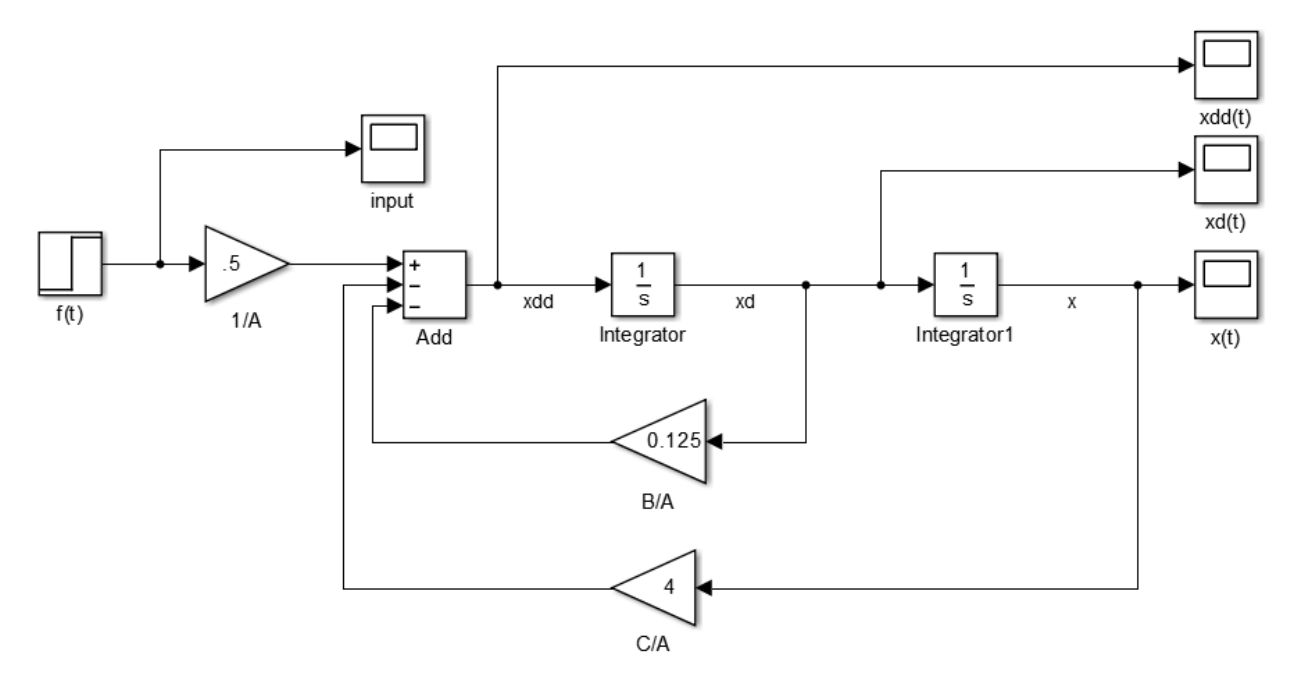

Simulink model of the simulation diagram

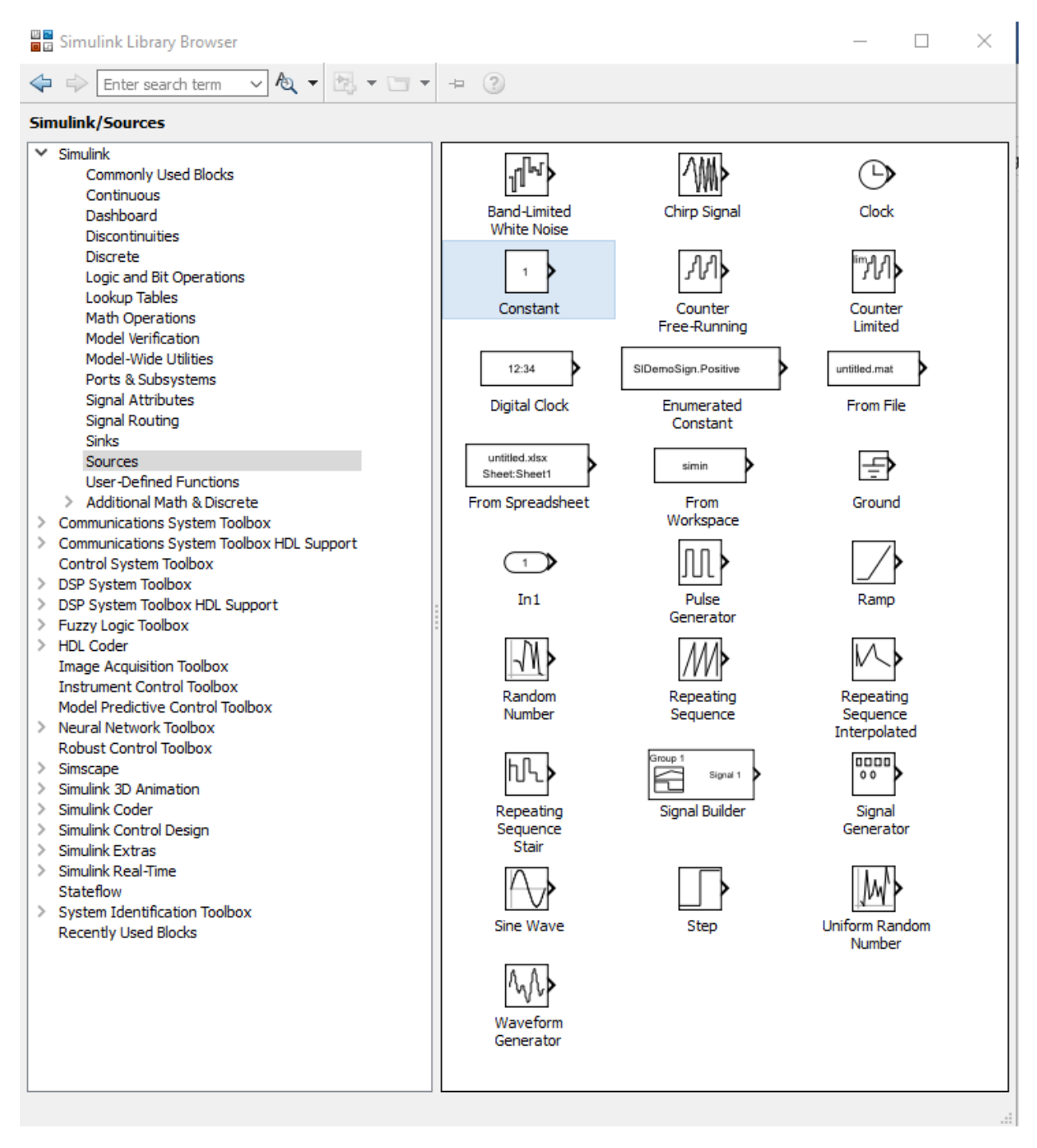

### Simulink Library Browser

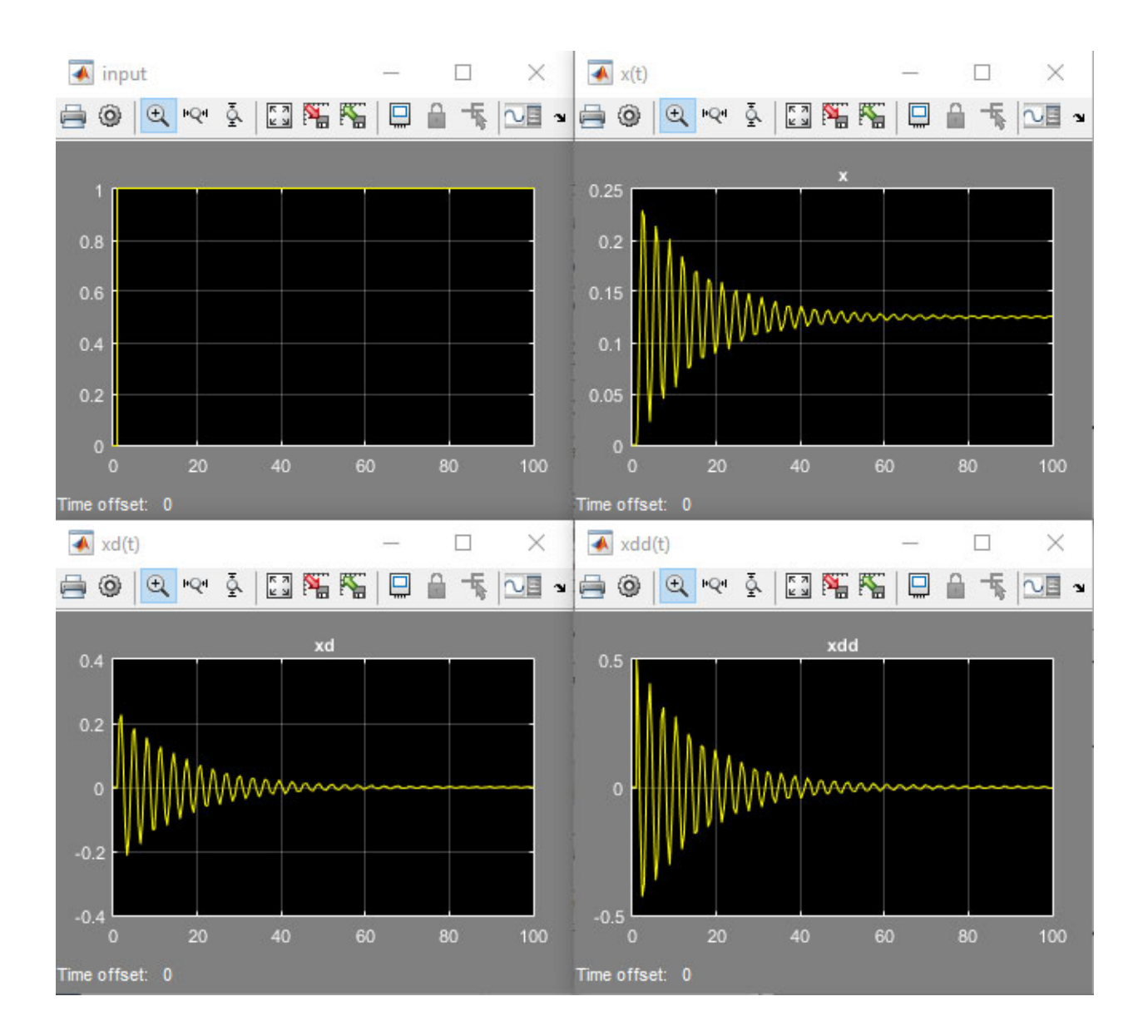

Setting Initial Conditions:

Click on the integrator block and select the initial condition for the signal output by that integrator:

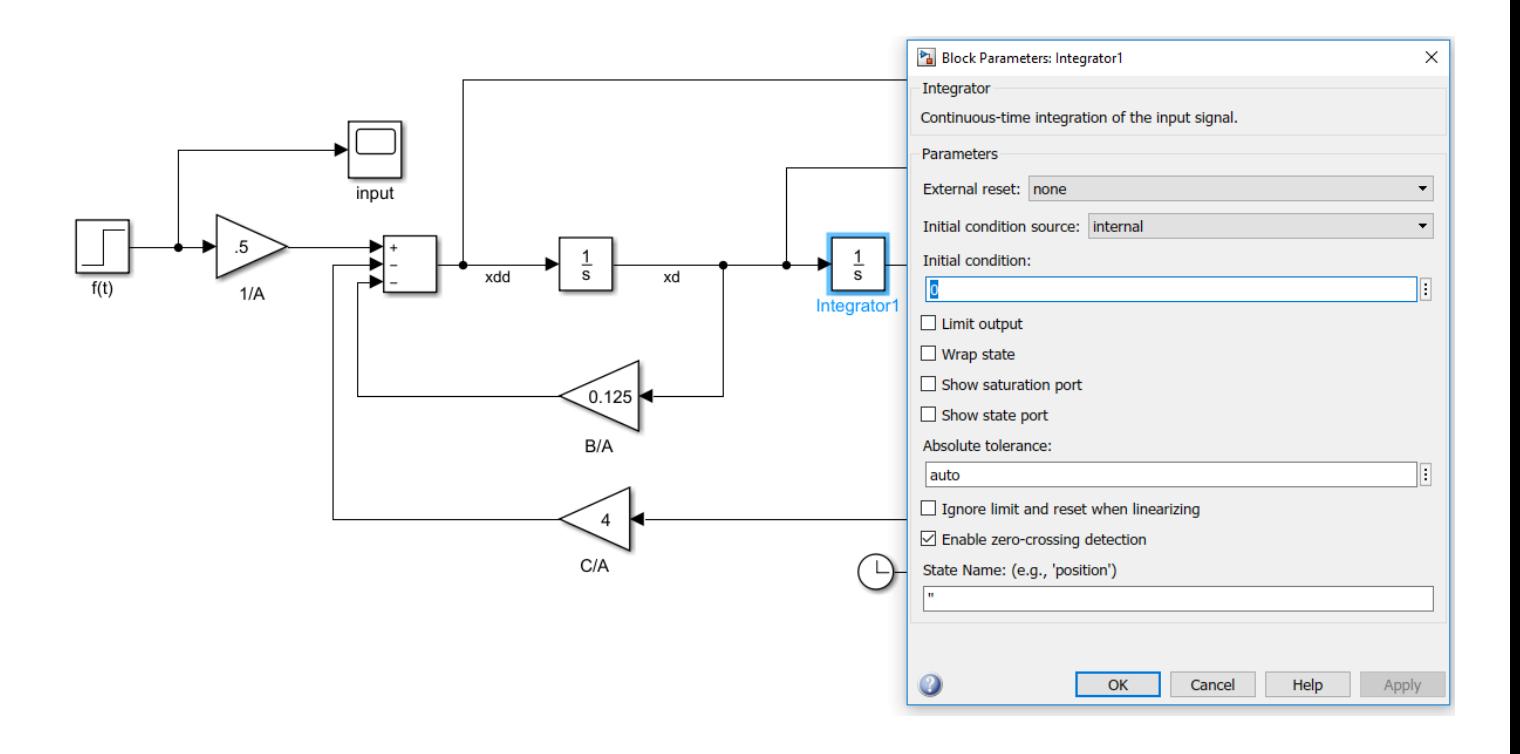

# **Bringing Simulink Data into the MATLAB Workspace**

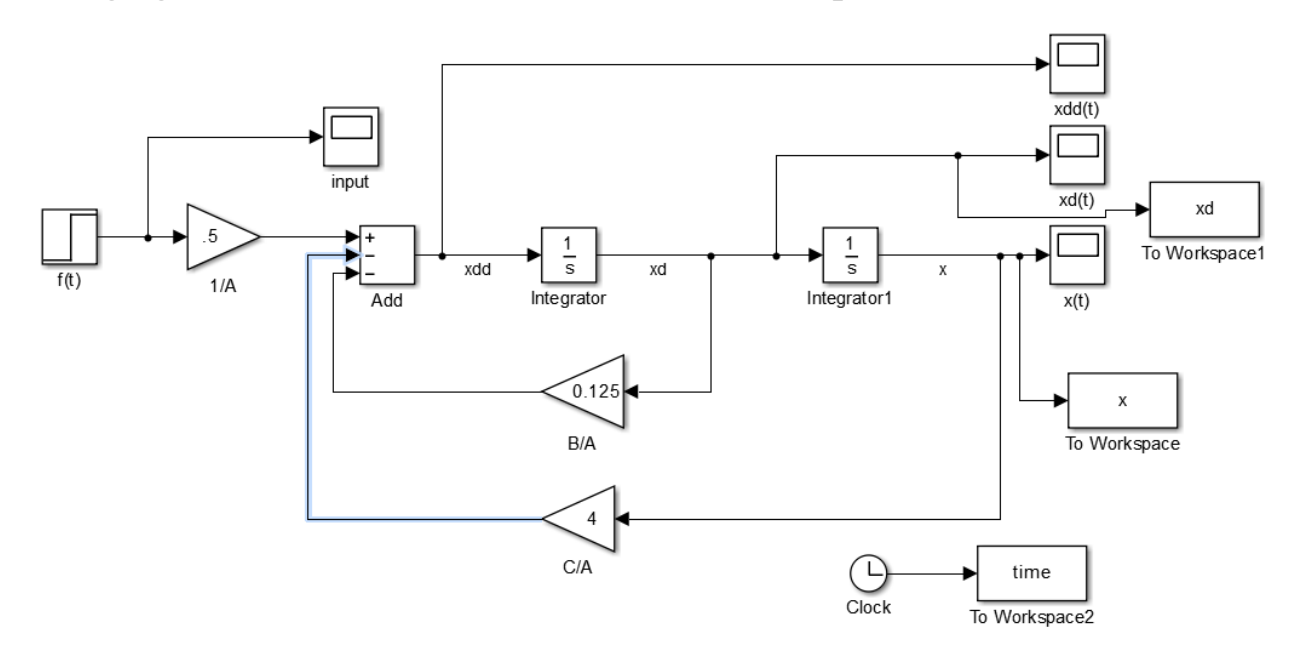

"To Workspace" blocks added to get data into the Matlab Workspace

Setting the parameters for each "To Workspace" block:

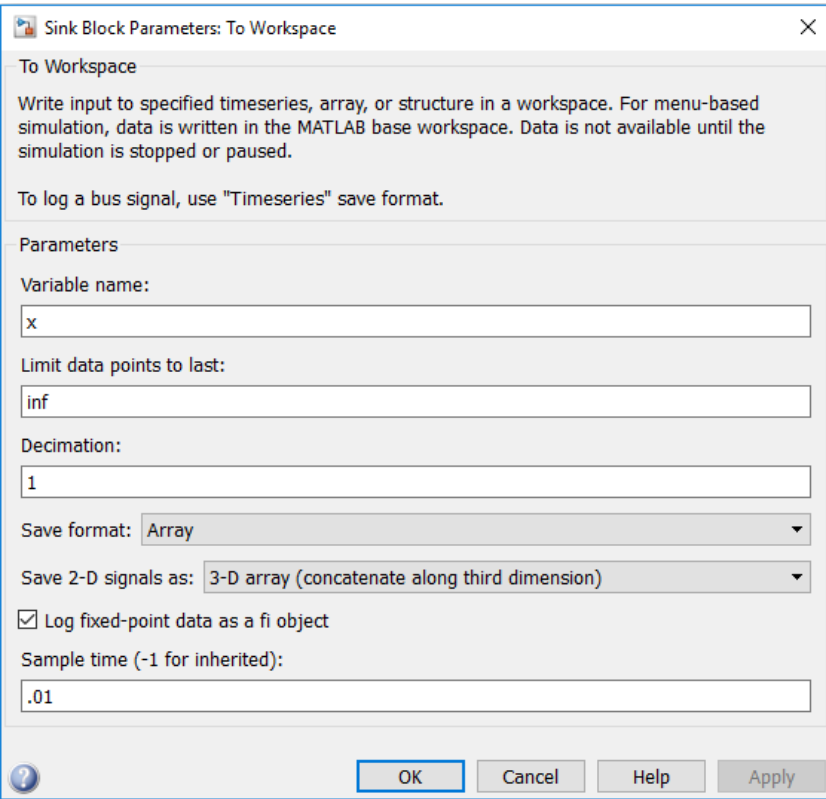

Then after running the simulation, you can process the Simulink data in the workspace or via an m-file.

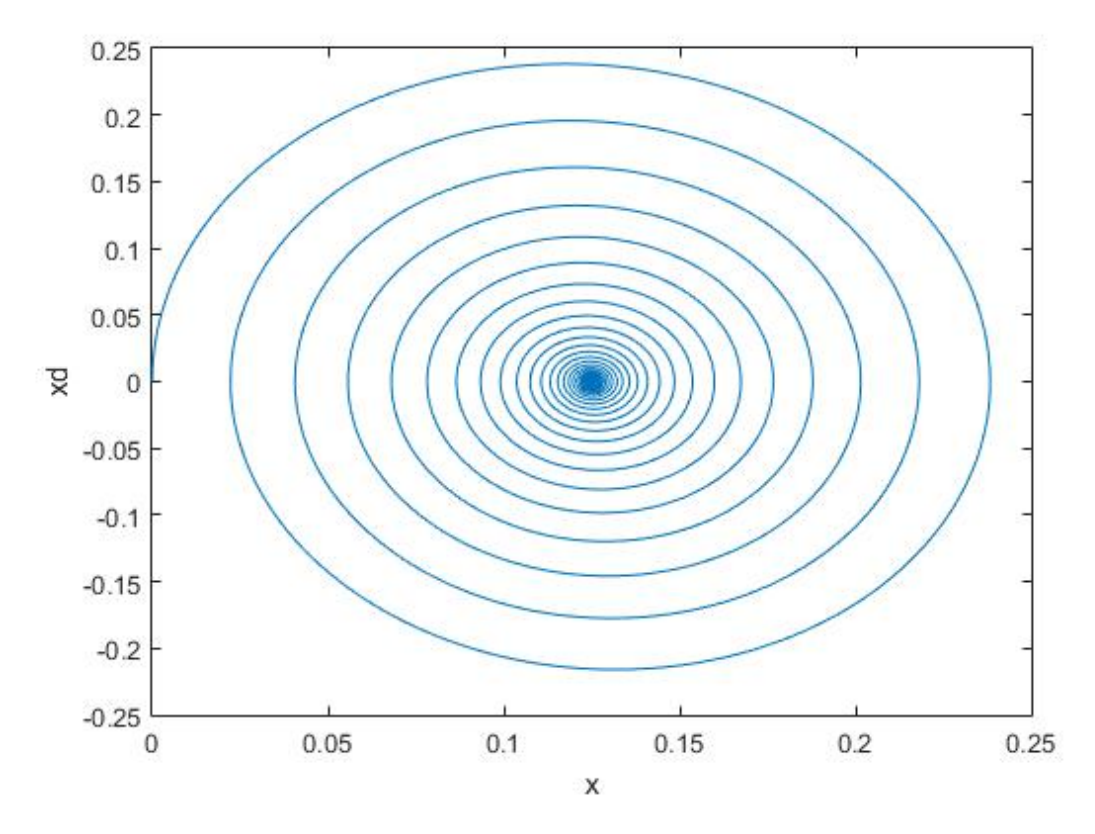

Example: plot(x,xd)

This is a plot of x-dot vs. x. It is called a phase plot and is very useful in analyzing dynamical systems.

Hand out Homework 1:

### **Review of Second Order Dynamic Systems**

Consider systems of the form:  $A\ddot{x} + B\dot{x} + Cx = f(t)$ Example: mechanical spring-mass-damper system:  $m\ddot{x} + c\dot{x} + kx = f(t)$ Often convenient to analyze using Laplace Transforms:  $ms^2X(s) + csX(s)$  +  $kX(s) = F(s)$ 

Then 
$$
X(s) = \frac{F(s)}{s^2 + s\frac{c}{m} + \frac{k}{m}} = \frac{F(s)}{s^2 + s^2\zeta\omega_0 + \omega_0^2} = \frac{F(s)}{s^2 + s\frac{\omega_0}{Q} + \omega_0^2}
$$
, where:

 $\omega_0$  is the natural frequency

Q is the quality factor

ζ is the damping ratio

finally, 
$$
x(t) = L^{-1} \left[ \frac{F(s)}{s^2 + s\frac{c}{m} + \frac{k}{m}} \right]
$$

 $\zeta = 0$  or  $Q \rightarrow \infty$  : undamped system

 $0 < \zeta < 1$  or  $Q \rightarrow \infty > Q > \frac{1}{2}$ : underdamped system

 $\zeta = 1$  or  $Q = \frac{1}{2}$ : critically damped system

 $\zeta > 1$  or  $Q < \frac{1}{2}$ : overdamped system

 $\zeta = Q = 0.707$ : maximally flat response (no resonant peak in the frequency domain)

Example. Consider this system with  $\omega_0 = 1$  rad/s:

$$
G(s) = \frac{Y(s)}{X(s)} = \frac{1}{s^2 + s\frac{1}{Q} + 1}
$$

Consider the Simulink model shown on next page with a step response:

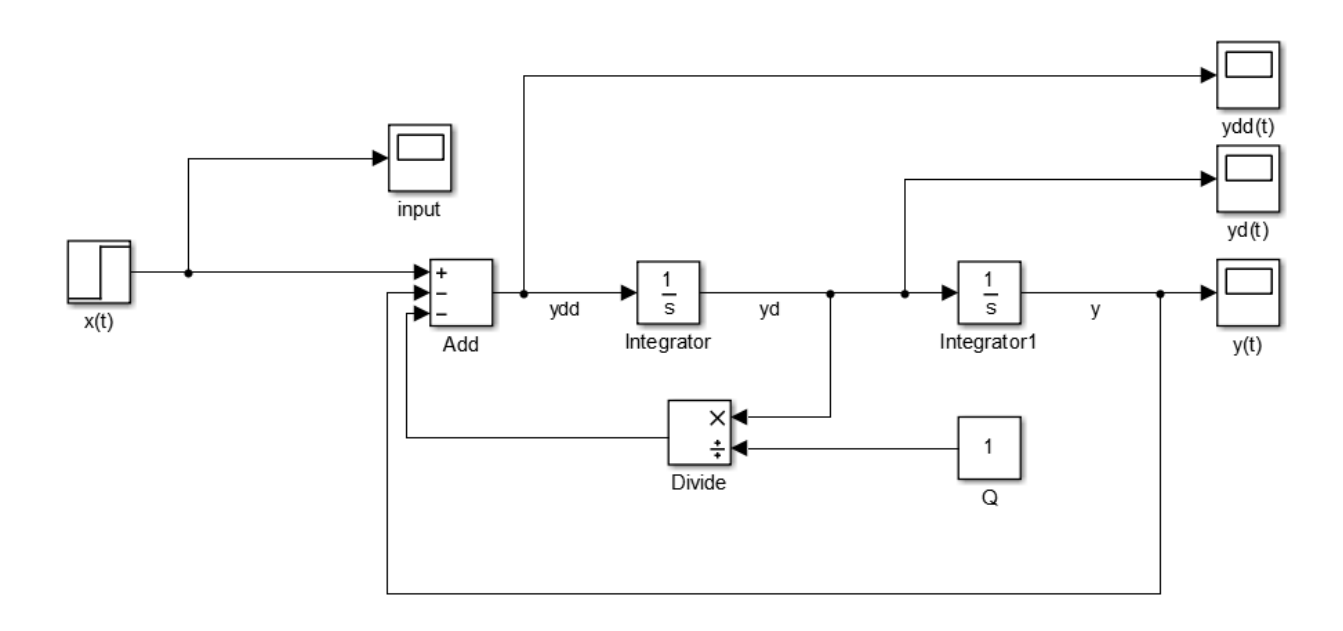

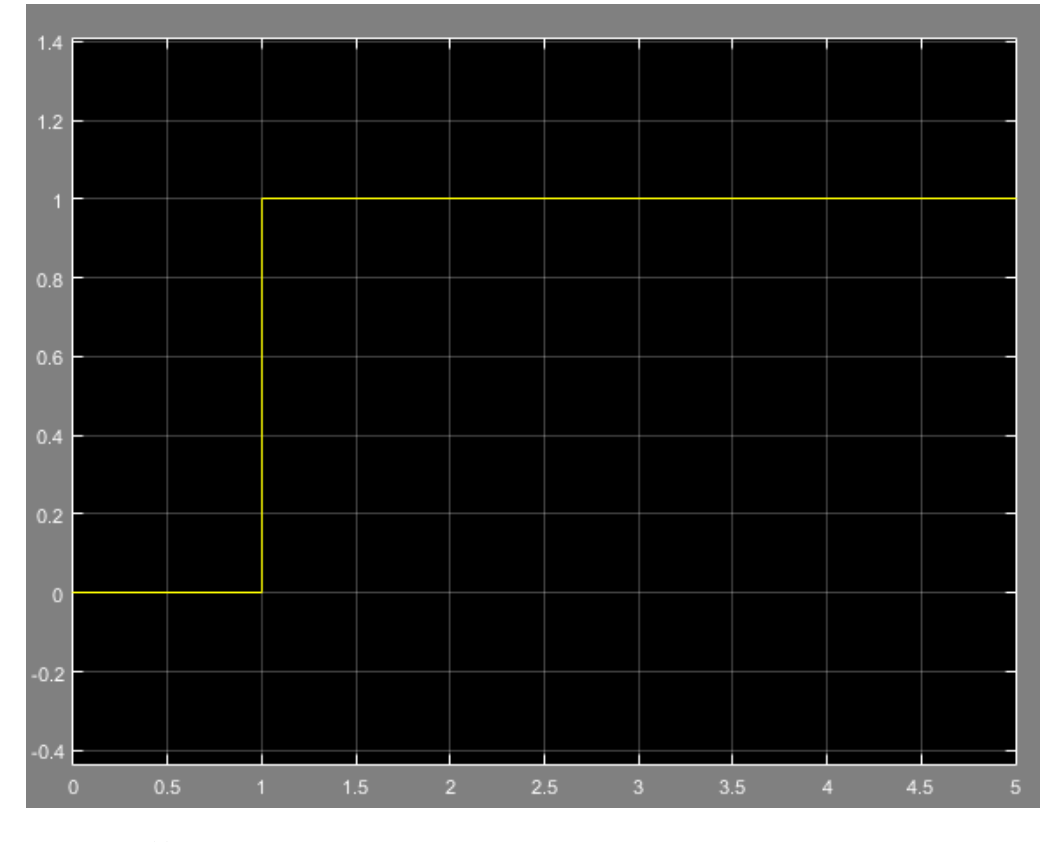

Input:  $x(t)$ 

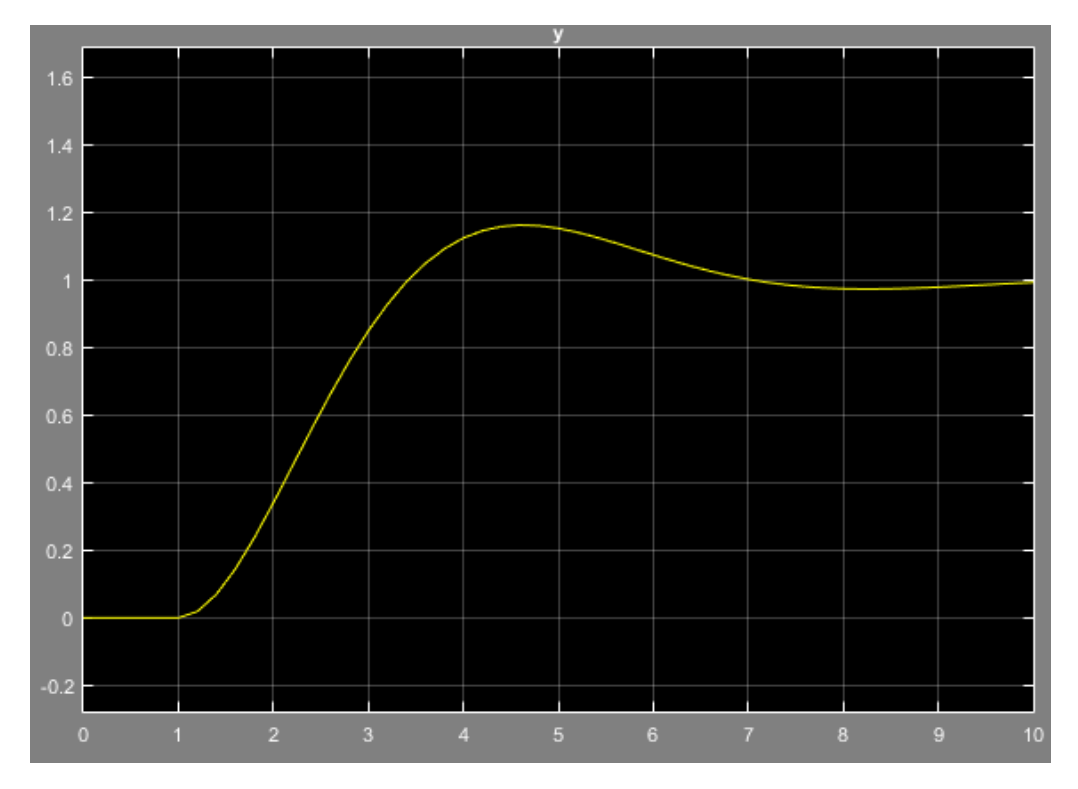

Output  $y(t)$  for  $Q = 1$ , underdamped. Observe the "ringing" at the resonant frequency.

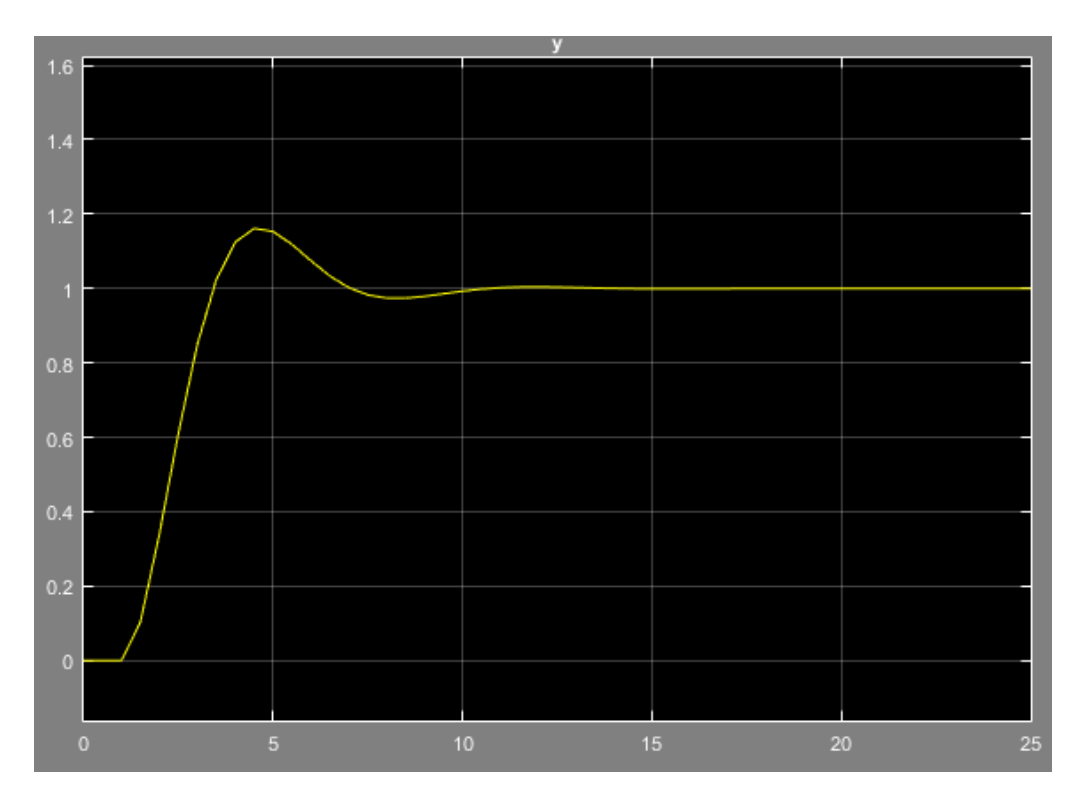

y(t) for  $Q = 1$ , but response run for 25s to observe decaying ringing.

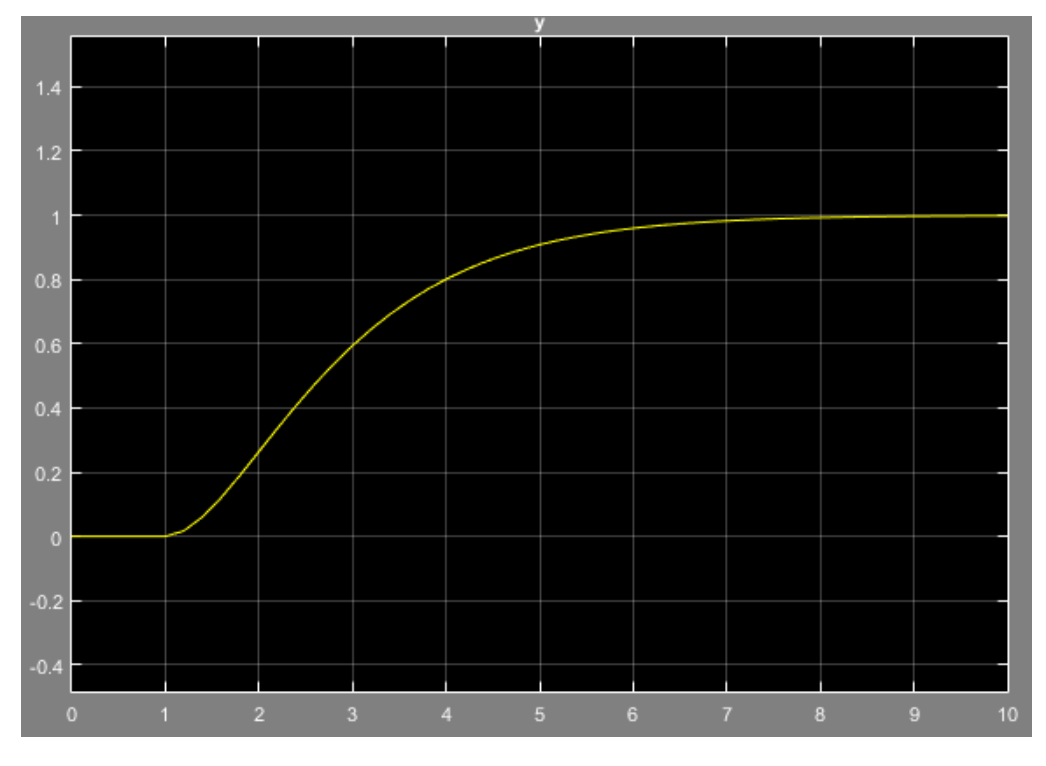

y(t) for  $Q = 0.5$ , critically damped response.

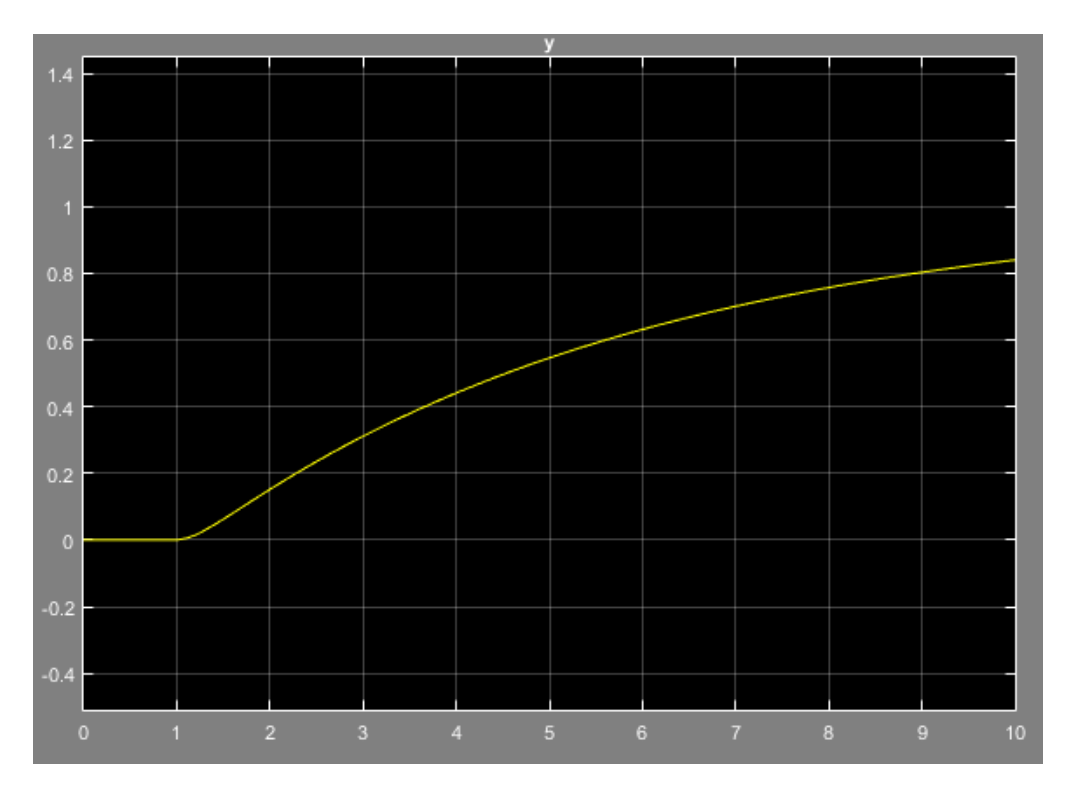

 $y(t)$  for  $Q = 0.2$ , overdamped response.

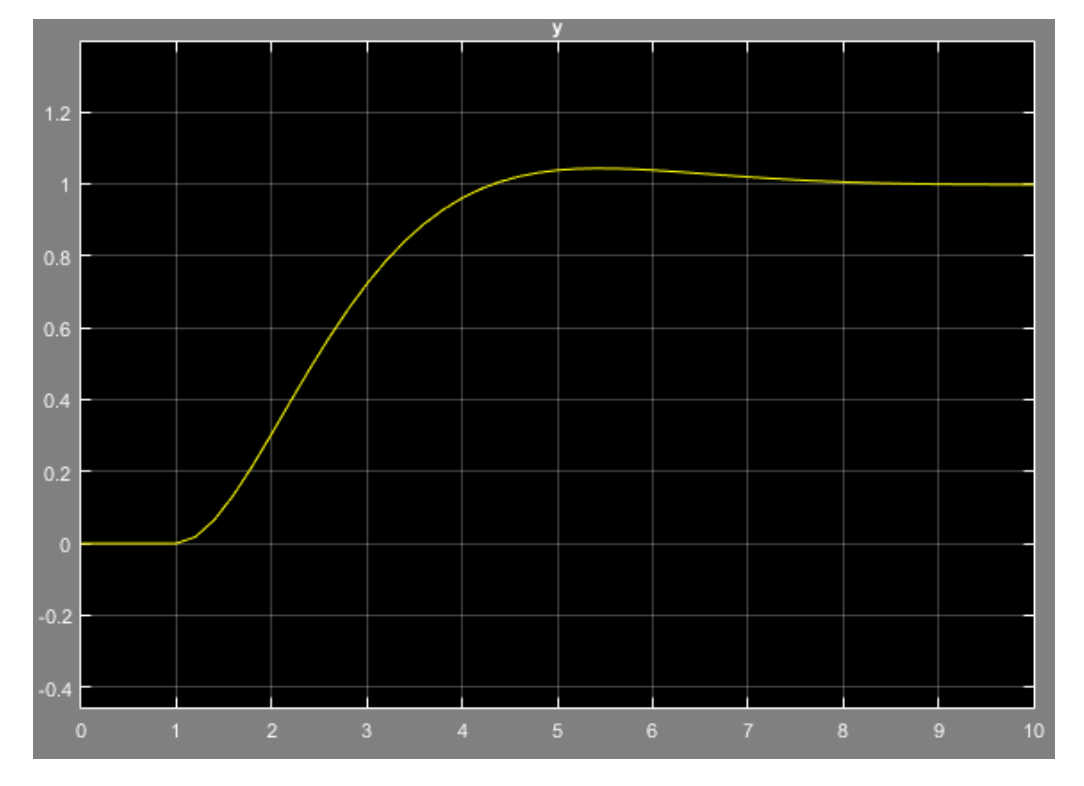

y(t) for  $Q = 0.707$ , maximally flat response. Observe a slight overshoot with a reasonably fast response time.

### **State Variable Modelling**

Example:  $G(s) = \frac{Y(s)}{F(s)} = \frac{1}{ms^2 + cs + k}$ , a second order system

Obviously:  $\ddot{y}(t) = \frac{1}{m} f(t) - \frac{k}{m} y(t) - \frac{c}{m} \dot{y}(t)$  (1)

Define the state variables:

Let 
$$
x_1(t) = y(t)
$$
 and  $x_2(t) = \dot{y}(t)$ 

Then:

$$
\dot{x}_1(t) = x_2(t)
$$
 and  $\dot{x}_2(t) = \ddot{y}(t)$ 

Therefore (1) becomes:  $\dot{x}_2(t) = \frac{1}{m} f(t) - \frac{k}{m} x_1(t) - \frac{c}{m} x_2(t)$ 

Now the dynamical system can be represented in matrix form:

$$
\begin{aligned}\n\begin{bmatrix}\n\dot{x}_1(t) \\
\dot{x}_2(t)\n\end{bmatrix} &= \begin{bmatrix}\n0 & 1 \\
-k & -\frac{c}{m}\n\end{bmatrix} \begin{bmatrix}\nx_1(t) \\
x_2(t)\n\end{bmatrix} + \begin{bmatrix}\n0 \\
\frac{1}{m}\n\end{bmatrix} f(t) \\
y(t) &= \begin{bmatrix} 1 & 0 \end{bmatrix} \begin{bmatrix} x_1(t) \\
x_2(t) \end{bmatrix}\n\end{aligned}
$$

This is a very useful way for representing dynamical systems, and it is very applicable to numerical processing techniques. The general matrix form is:

$$
\dot{x}(t) = Ax(t) + Bu(t)
$$

$$
y(t) = Cx(t) + Du(t)
$$

This is also applicable to higher order systems, systems described by multiple differential equations, and even nonlinear systems.

The state-space representation is a mathematic model of a physical system consisting of the input  $u(t)$ , output  $y(t)$  and state variables  $x(t)$  related by first order differential equations. The term "state space" refers to a dimensional space where the axes are the state variables. Therefore, the state of the modelled physical system can be represented as a vector within that space.